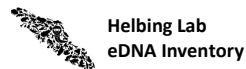

## Helbing Laboratory eDNA Technical Bulletin

All eDNA tools are validated through a rigorous multi-step evaluation protocol that includes tests of DNA target specificity and amplification sensitivity<sup>1-3</sup>.

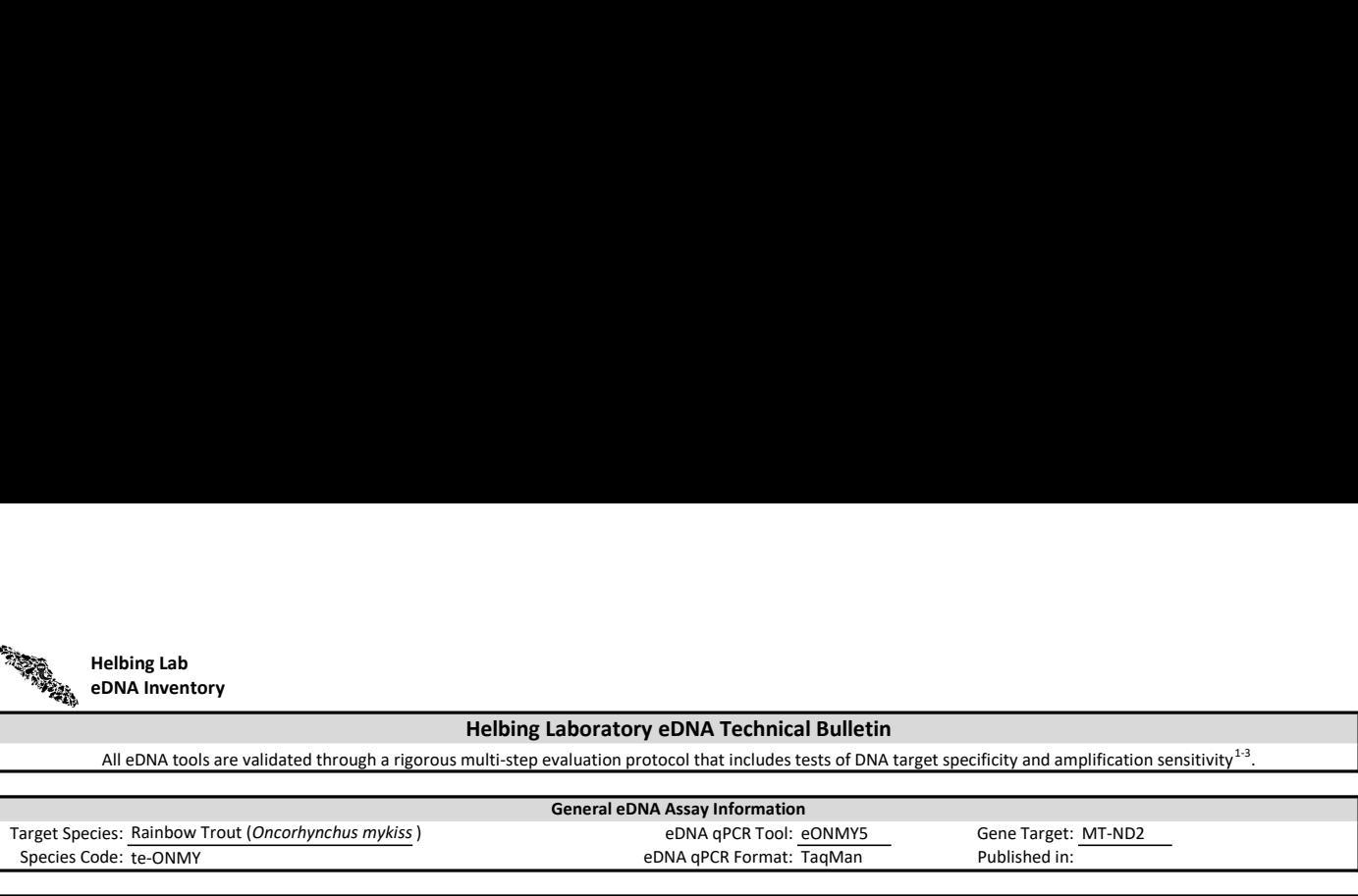

## LOD 0.5 95% CI 0.4-0.8 Copies/Rxn LOQ 1.8 95% CI 1.3-3.1 Copies/Rxn LOB 0 hits/8 LOQ<sub>continuous</sub> 4 Copies/Rxn Binomial-Poisson model for 8 technical replicates determined using eLowQuant R code<sup>4</sup>. When the LOQ < LOD, use the LOD for the LOQ. Enzyme: Immolase eDNA Assay Sensitivity Test Summary using gBlocks™ Synthetic DNA

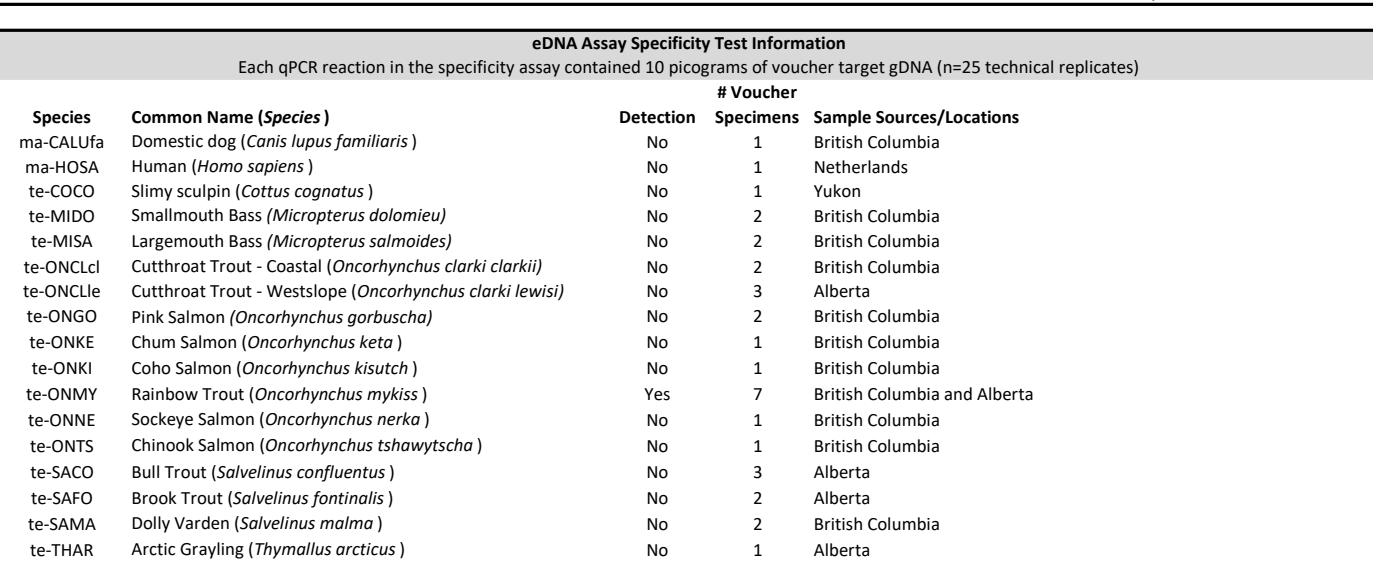

References

1. Hobbs, J, Adams, IT, Round, JM, Goldberg, CS, Allison, MJ, Bergman, LC, Mirabzadeh, A, Allen, H, Helbing, CC (2020) Revising the range of Rocky Mountain tailed frog, Ascaphus montanus, in British Columbia, Canada, using environmental DNA methods. Environmental DNA, 2: 350-361. https://doi.org/10.1002/edn3.82

2. Hobbs, J, Round, JM, Allison, MJ, Helbing, CC (2019) Expansion of the known distribution of the coastal tailed frog, Ascaphus truei, in British Columbia, Canada, using robust eDNA detection methods. PLOS ONE 14(3): e0213849. https://doi.org/10.1371/journal.pone.0213849

3. Langlois, VS, Allison, MJ, Bergman, LC, To, TA, and Helbing, CC (2020) The need for robust qPCR-based eDNA detection assays in environmental monitoring and risk assessments. Environmental DNA, 3: 519-527. doi: 10.1002/edn3.164

4. Lesperance, M, Allison, MJ, Bergman, LC, Hocking, MD, and Helbing, CC (2021) A statistical model for calibration and computation of detection and quantification limits for low copy number environmental DNA samples. Environmental DNA, 3: 970-981. doi: 10.1002/edn3.220

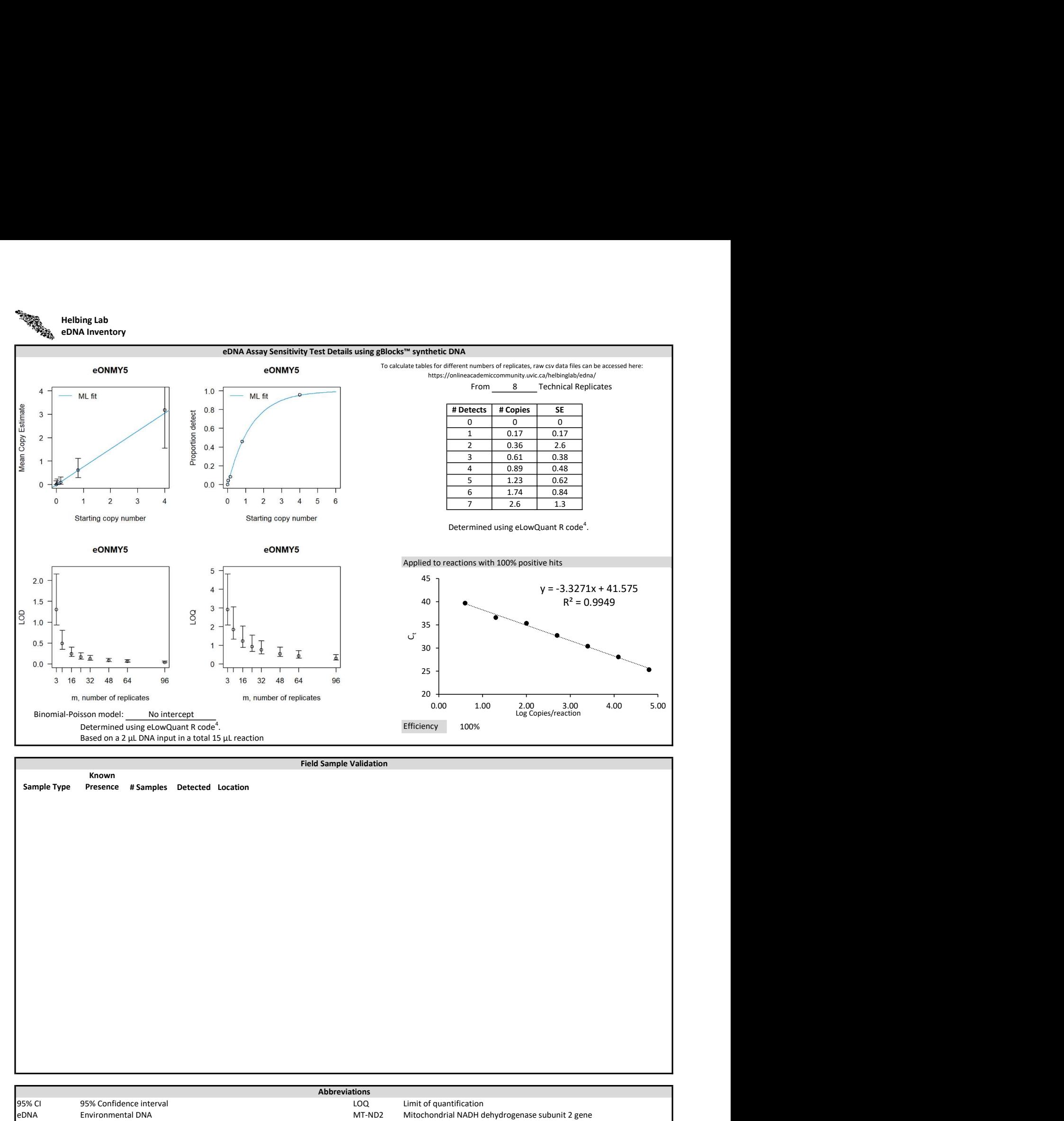

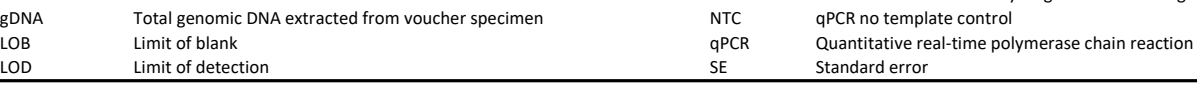